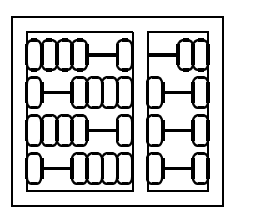

Instituto de Computação Unicamp

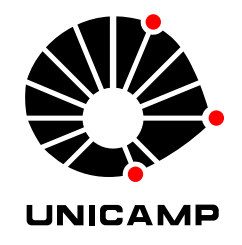

## MO 815 - Tópicos em Processamento de Imagens MC 919 - Tópicos Especiais em Processamento Gráfico

## 1 <sup>o</sup> Semestre de 2004

## Lista 1 Familiarizando-se com Matlab/Octave Entrega: Terça, 16/03/2004 (em aula)

O objetivo desta lista de exercícios é se familiarizar com a ferramenta: matlab ou octave. Para uso e manipulação de imagens em octave você precisará baixar a função imread do repositório octave (http://octave.sourceforge.net/index) na seção de Image Processing.

Entregue a impressão da sua seção, e das imagens usadas e geradas.

- 1. Use a função rand para criar uma matriz A com dimensões  $6 \times 6$ .
- 2. Calcule os autovalores e autovetores de A.
- 3. Novamente use rand para criar um vetor *b* com dimensões  $6 \times 1$ .
- 4. Calcule  $Ab$  e  $b^{\dagger}A$ .
- 5. Novamente com o auxílio de rand, crie dois vetores  $c \cdot e$  d com dimensões  $3 \times 1$ .
- 6. Calcule o produto interno  $\langle c, d \rangle$  e o produto vetorial  $c \times d$ .
- 7. Construa uma matriz M com dimensões  $3 \times 3$ , que tenha autovalores 1, 2 e 3, e que tenha c como um de seus autovetores.
- 8. Calcule  $c^{\top}Mc$  e  $d^{\top}Md$ .
- 9. Ache na rede uma imagem jpeg de tamanho 640x480 da sua preferência. Leia esta imagem como uma matriz de tons de cinza (com o comando imread).
- 10. Crie uma nova imagem a partir da anterior com um threshold de 50% (cada pixel com intensidade maior ou igual que 50% recebe intensidade de 100%, cada pixel com intensidade menor que 50% recebe intensidade 0%).